# **Cadastro de Usuários Chave do Sistema (CSMEN200)**

## **Pré-Requisitos**

Não há.

### **Acesso**

Módulo: Componentes

Grupo: Cadastros Gerais de Componentes

## **Visão Geral**

O objetivo deste programa é cadastrar todos usuários-chave do Consistem ERP por área/setor facilitando a comunicação entre a Consistem e os usuários do sistema.

#### Exemplo

Caso haja um [Webinar](https://centraldeajuda.consistem.com.br/display/BDC/Webinar) de um módulo do sistema Consistem, as áreas/setores com usuários cadastrados neste programa receberão uma mensagem contendo as informações do dia e hora da exibição.

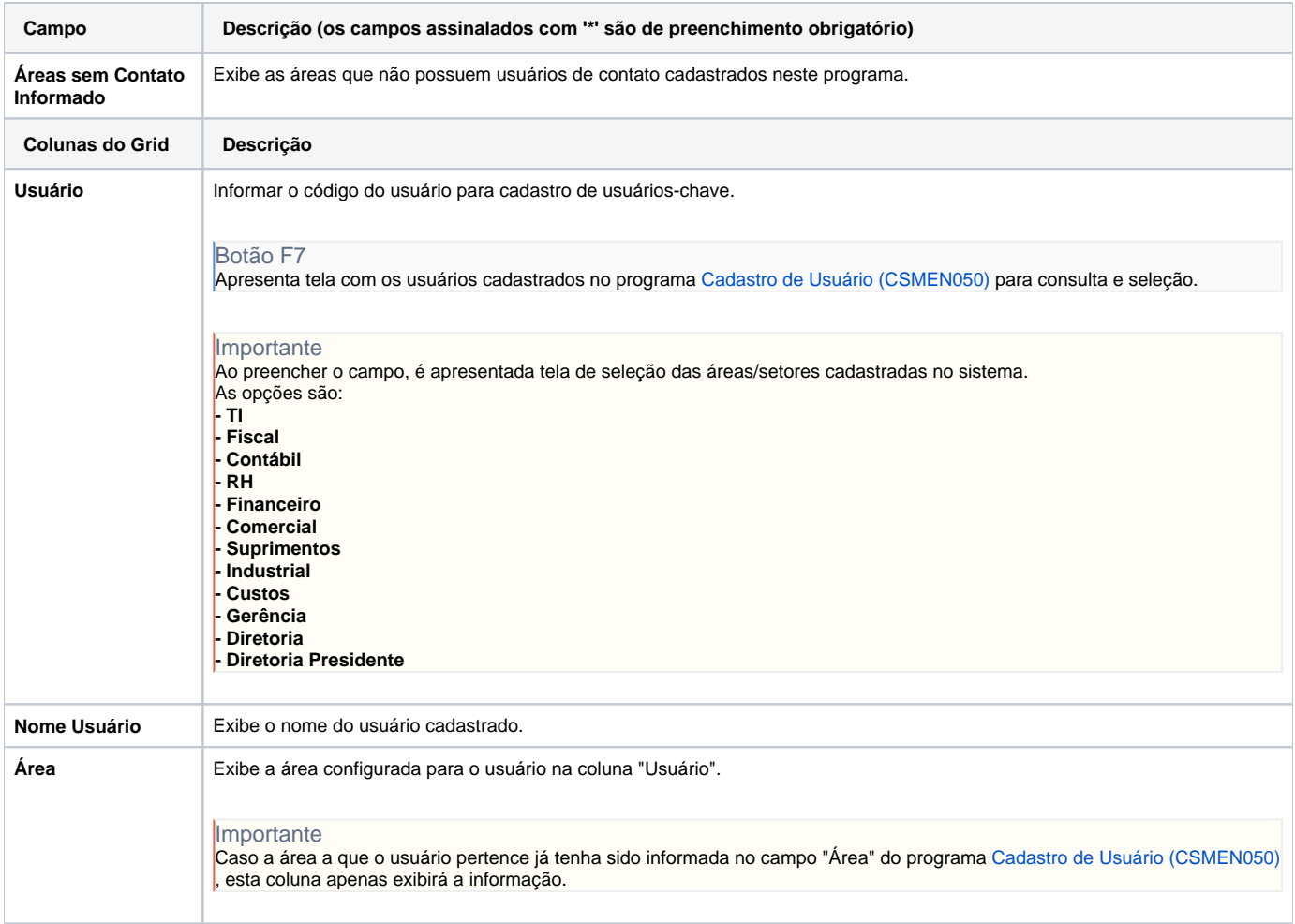

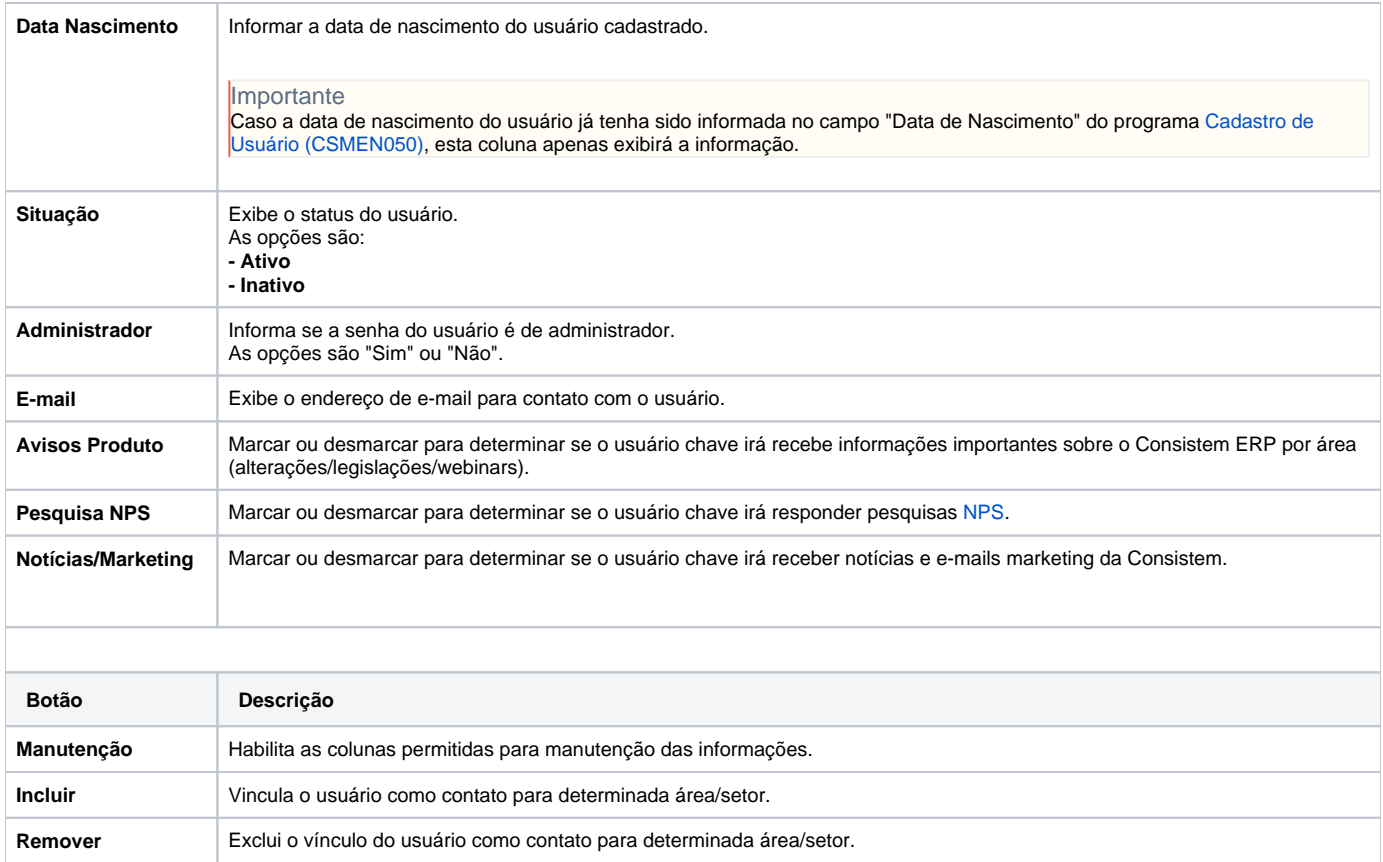

#### Atenção

As descrições das principais funcionalidades do sistema estão disponíveis na documentação do [Consistem ERP Componentes.](http://centraldeajuda.consistem.com.br/pages/viewpage.action?pageId=56295436)

A utilização incorreta deste programa pode ocasionar problemas no funcionamento do sistema e nas integrações entre módulos.

Exportar PDF

Esse conteúdo foi útil?

Sim Não